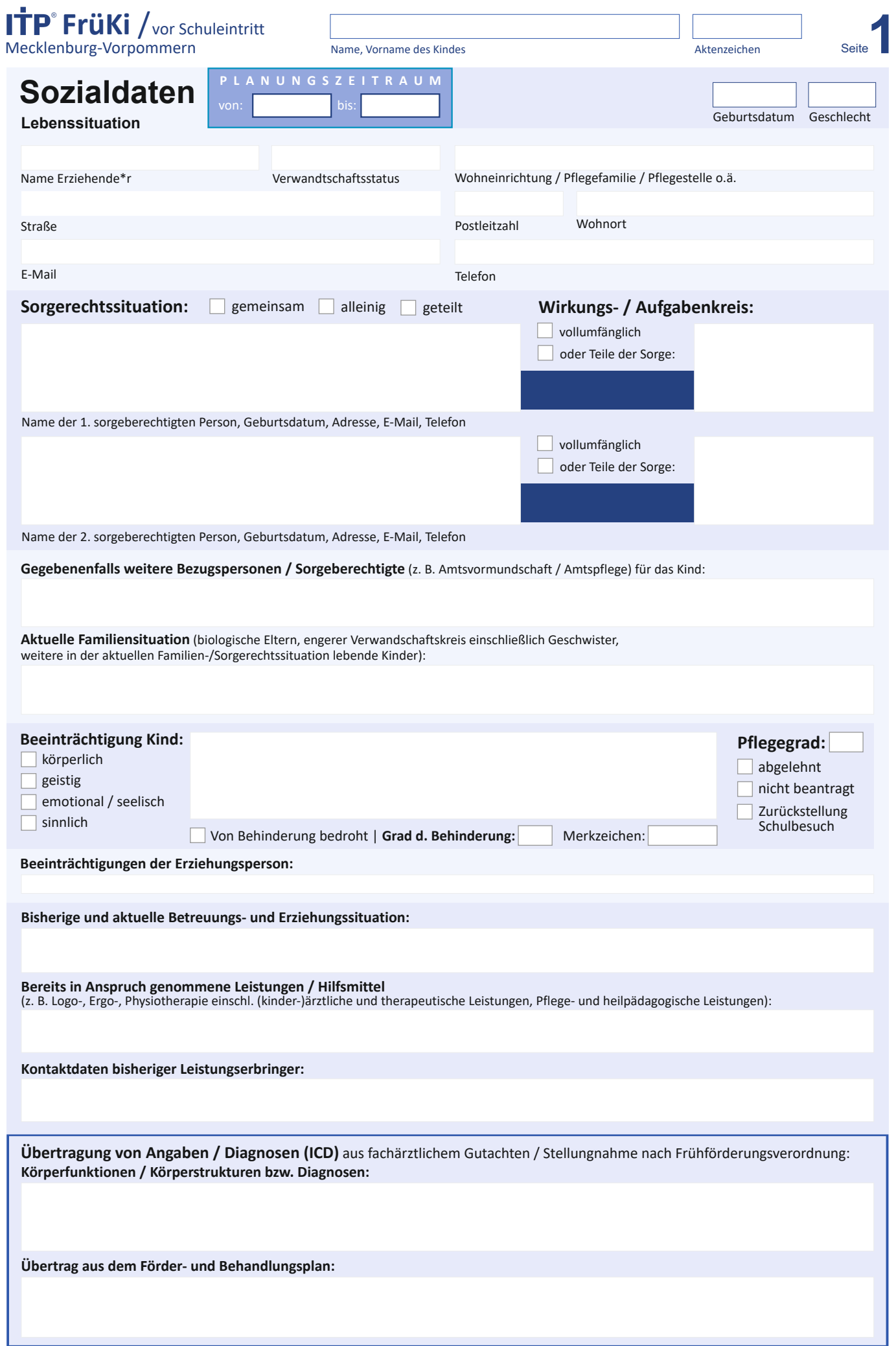

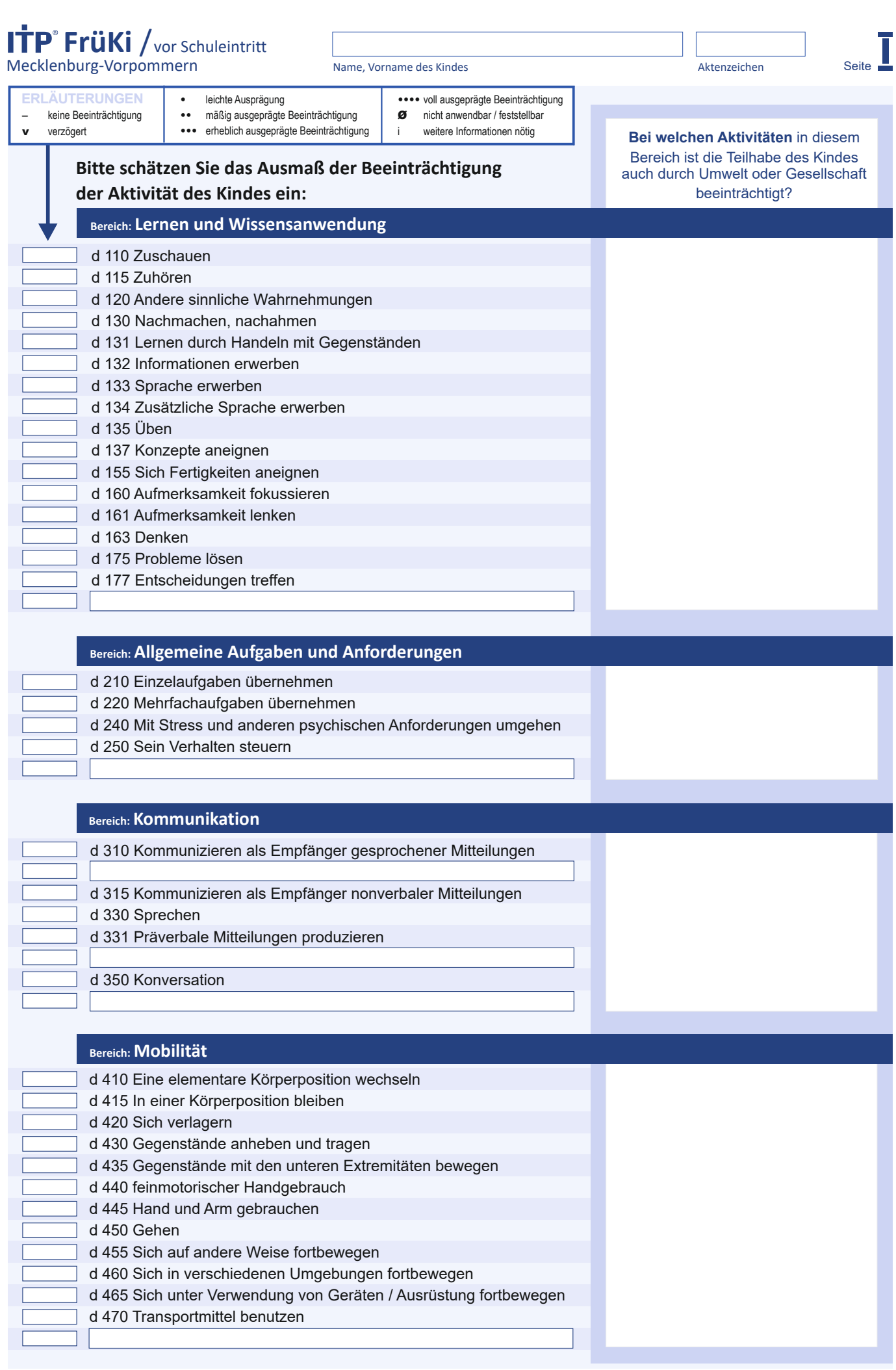

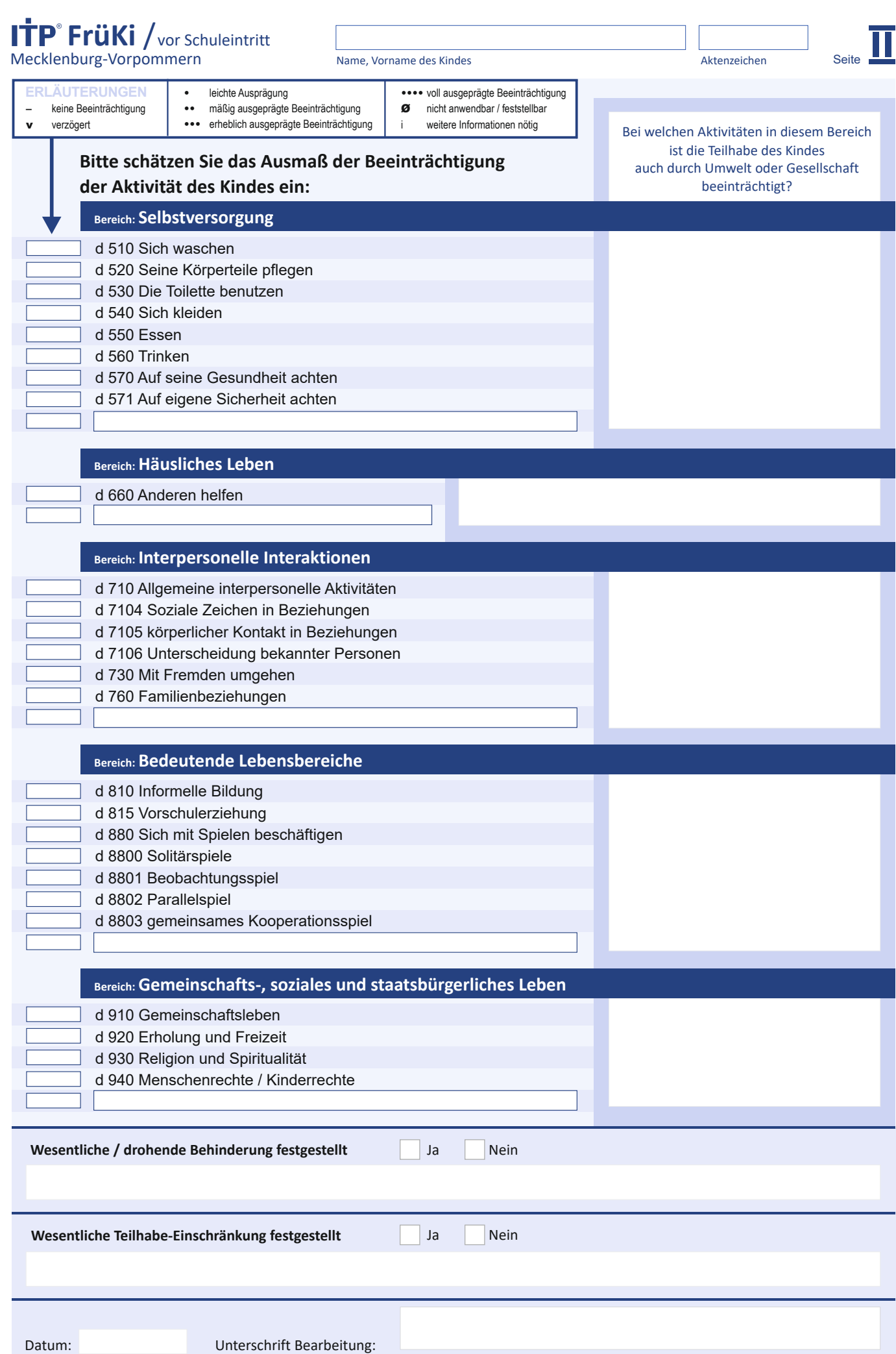

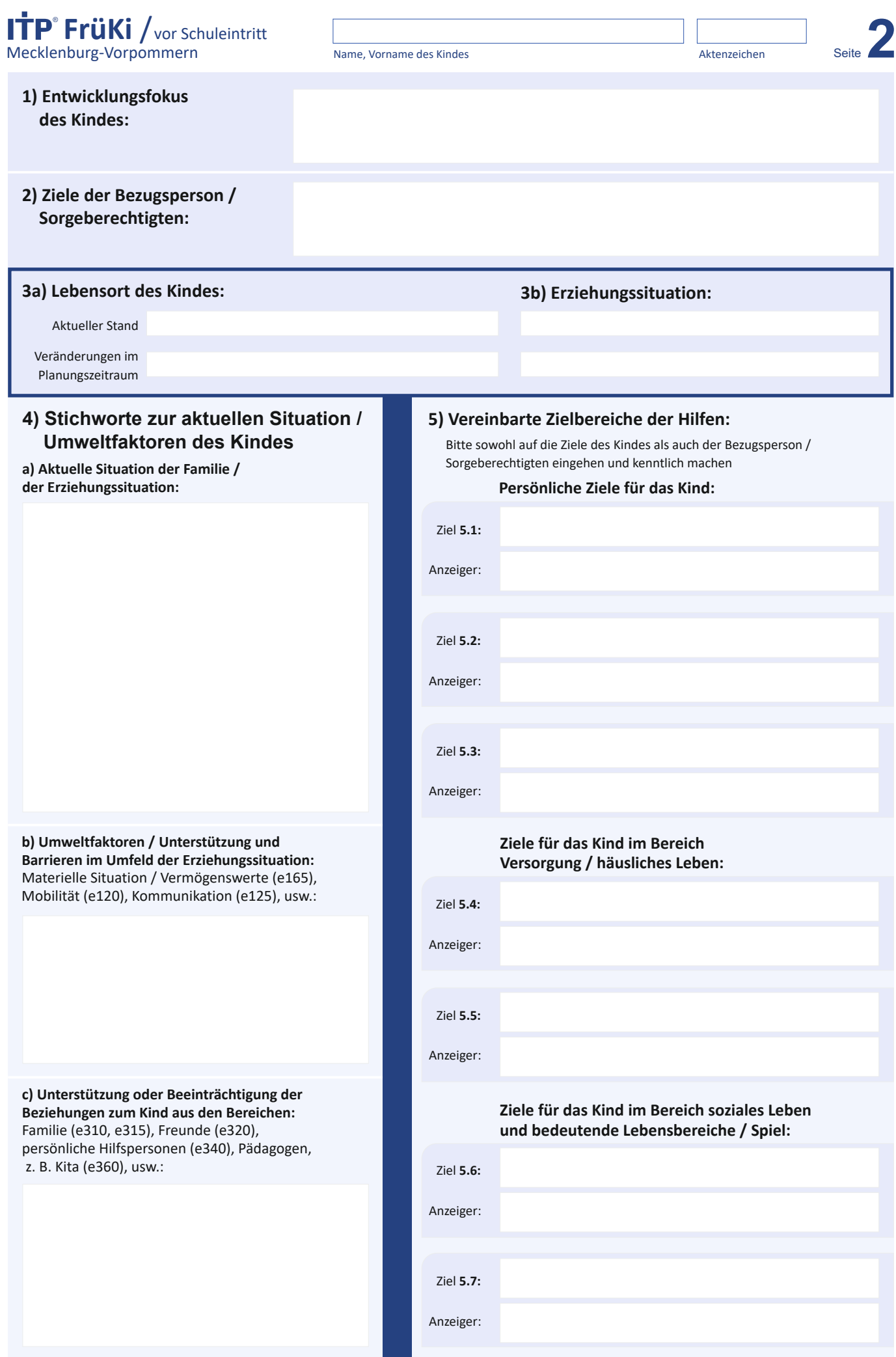

**FrüKi** /vor Schuleintritt

Mecklenburg-Vorpommern

Name, Vorname des Kindes Aktenzeichen

Seite **3a**

## **6. Personenbezogene Ressourcen** Stichworte zu den angegebenen Fähigkeiten des Kindes und der Bezugsperson oder im Umfeld zur Kompensation / Bewältigung / Stabilisierung:

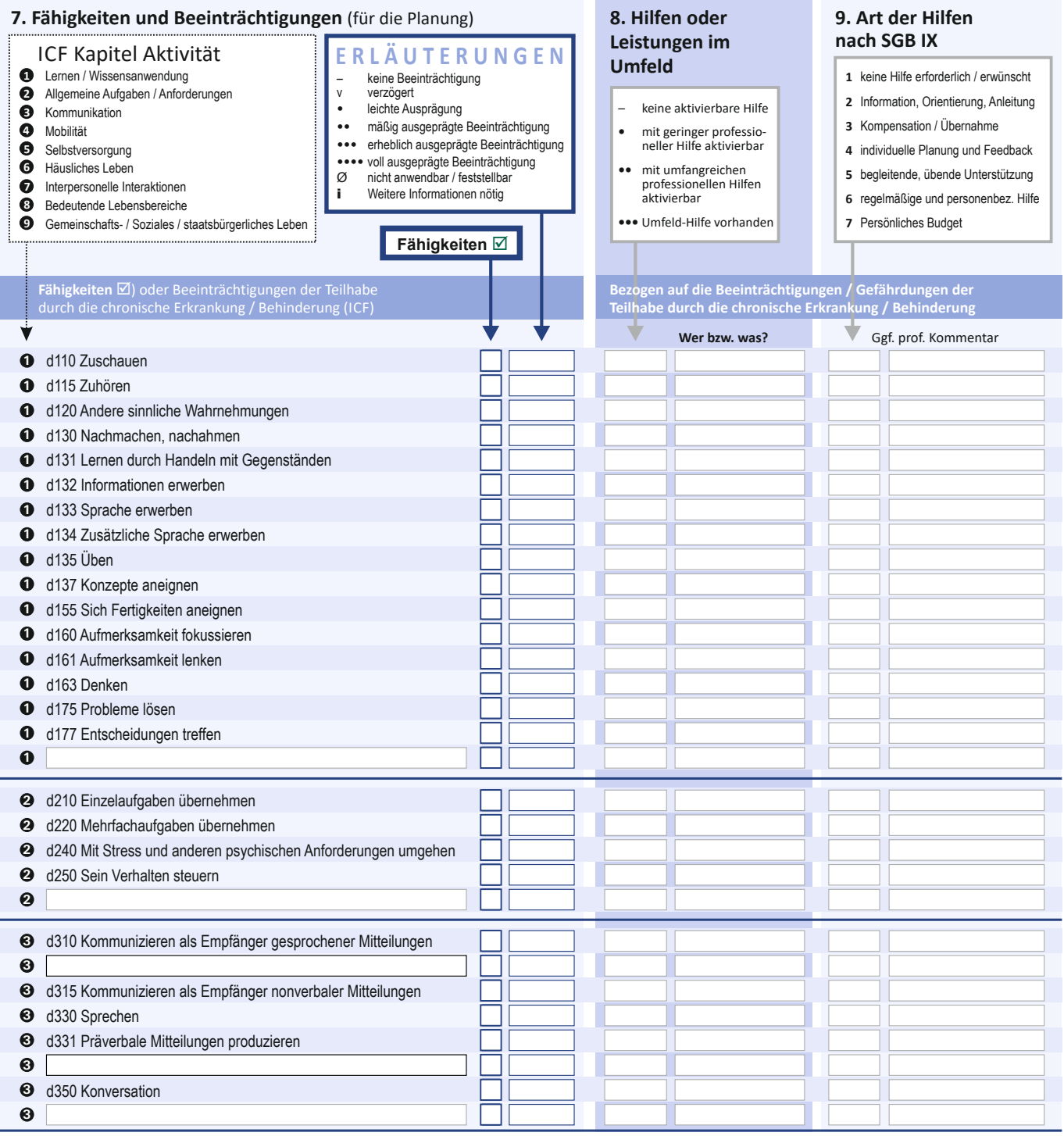

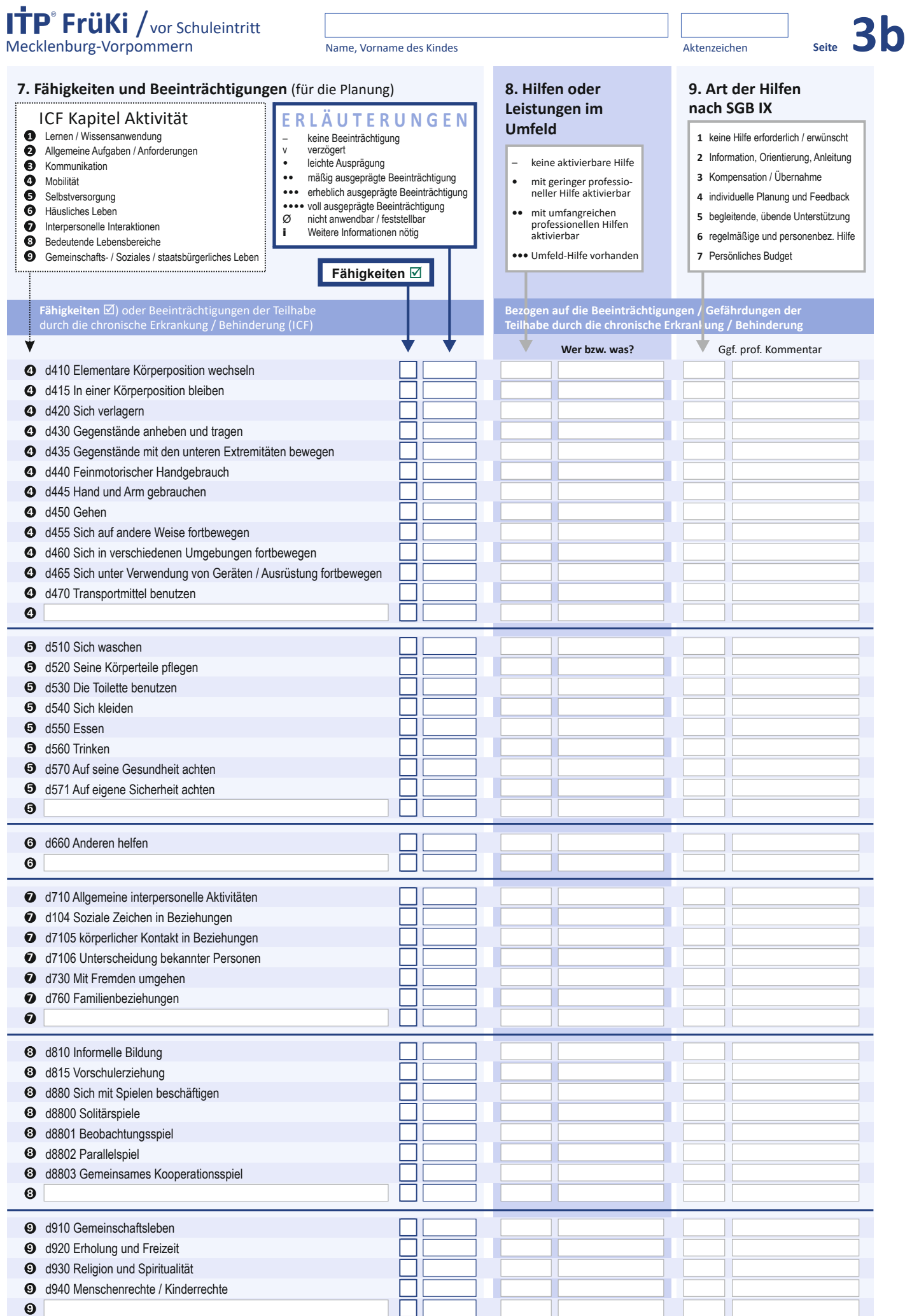

## **FrüKi** / vor Schuleintritt and **Example 2018** Seite **4**<br>
Mecklenburg-Vorpommern Seite **4**

Name, Vorname des Kindes Aktenzeichen

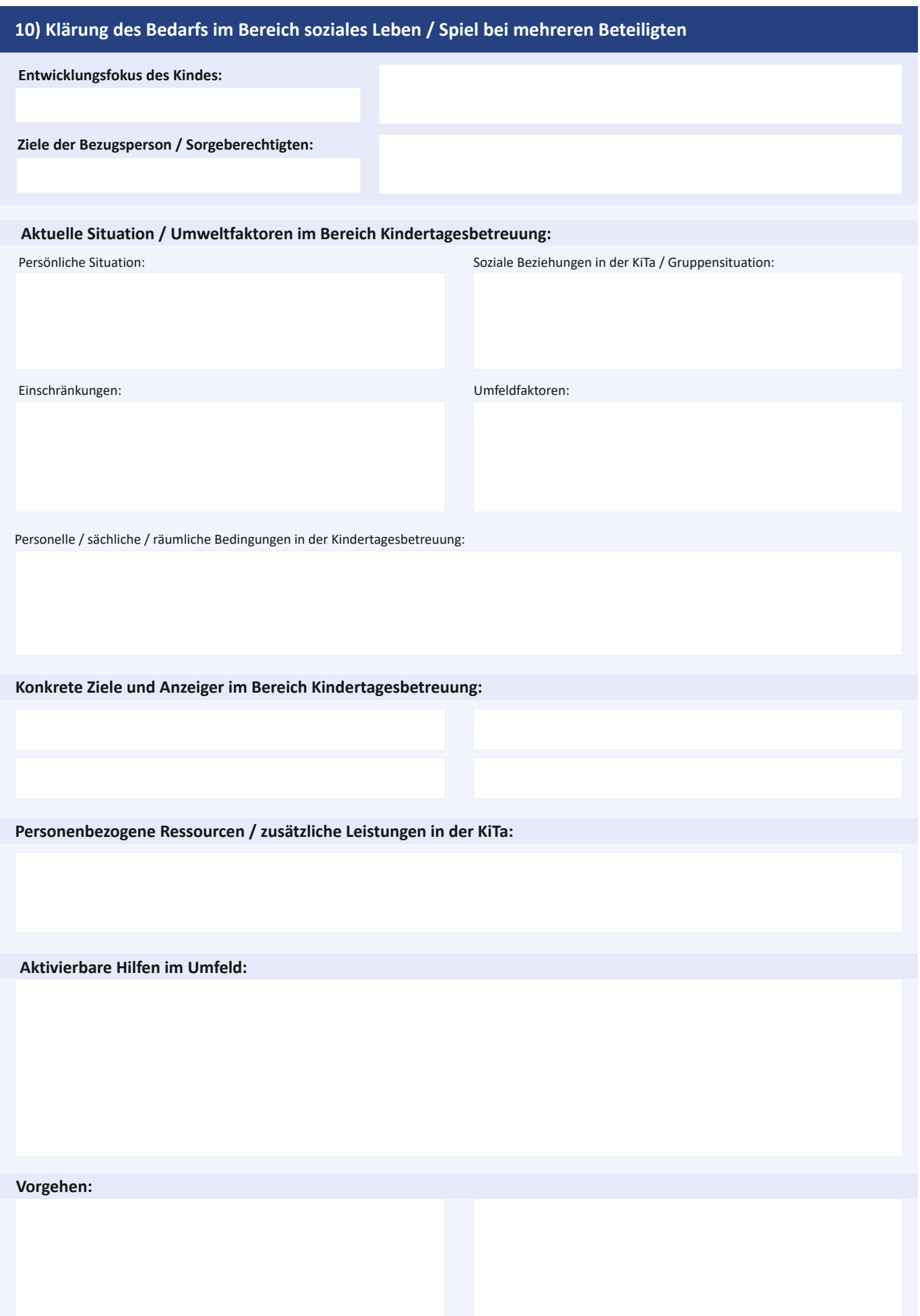

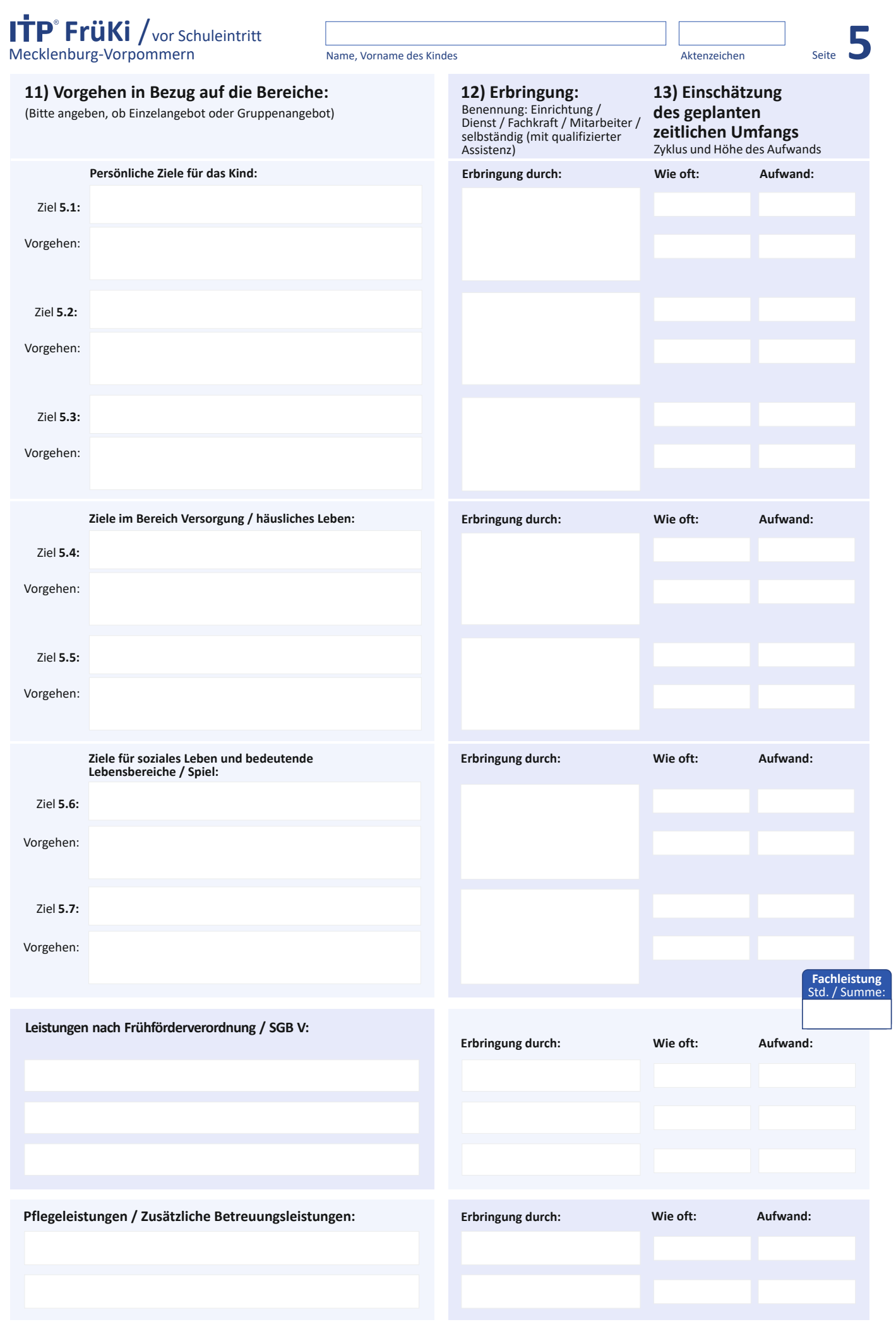

**Bitte Zusatzblatt benutzen, falls mehr Platz benötigt wird.**

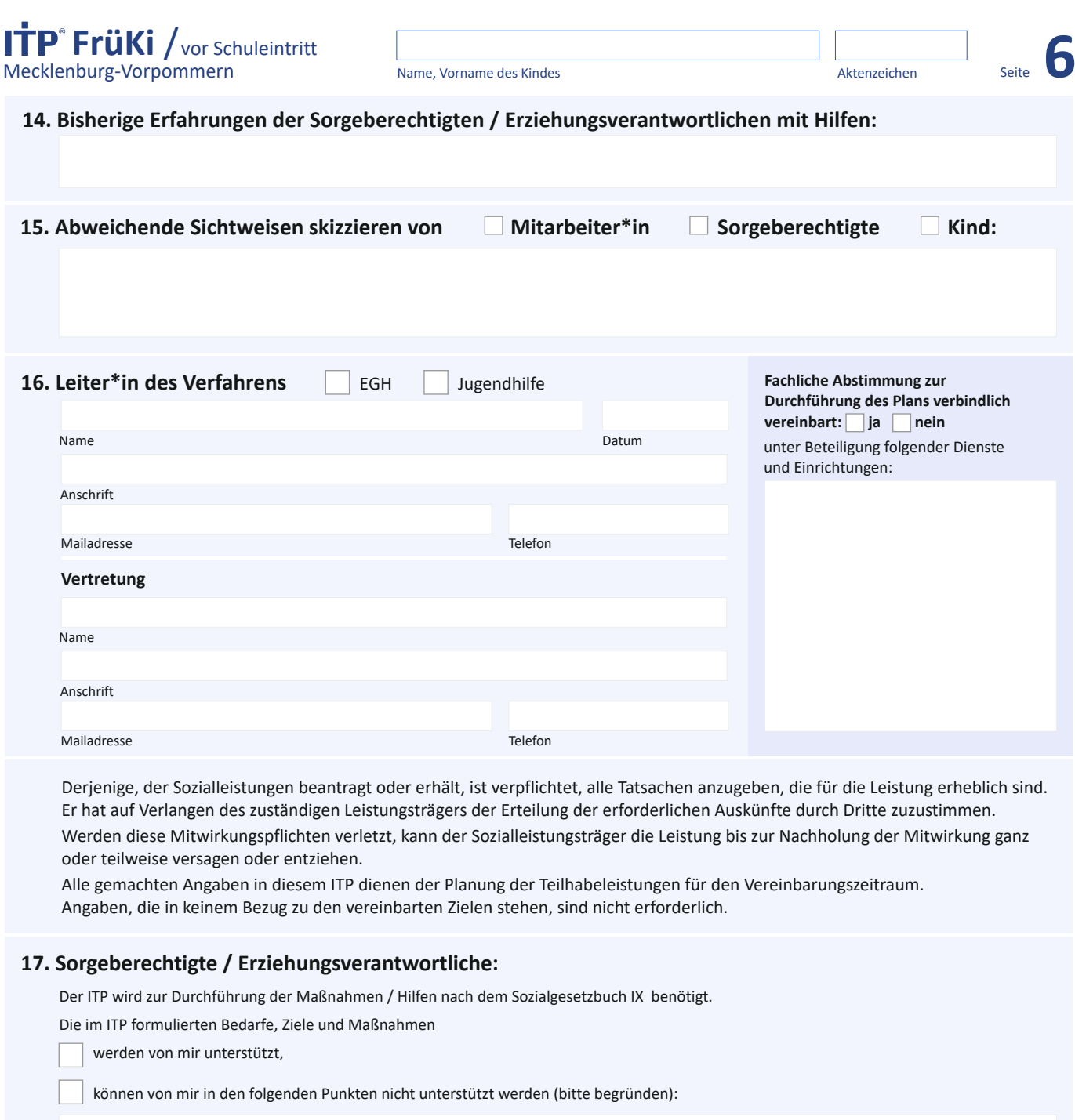

Ich bin damit einverstanden, dass der ITP den am Eingliederungsprozess Beteiligten zur Verfügung gestellt wird:

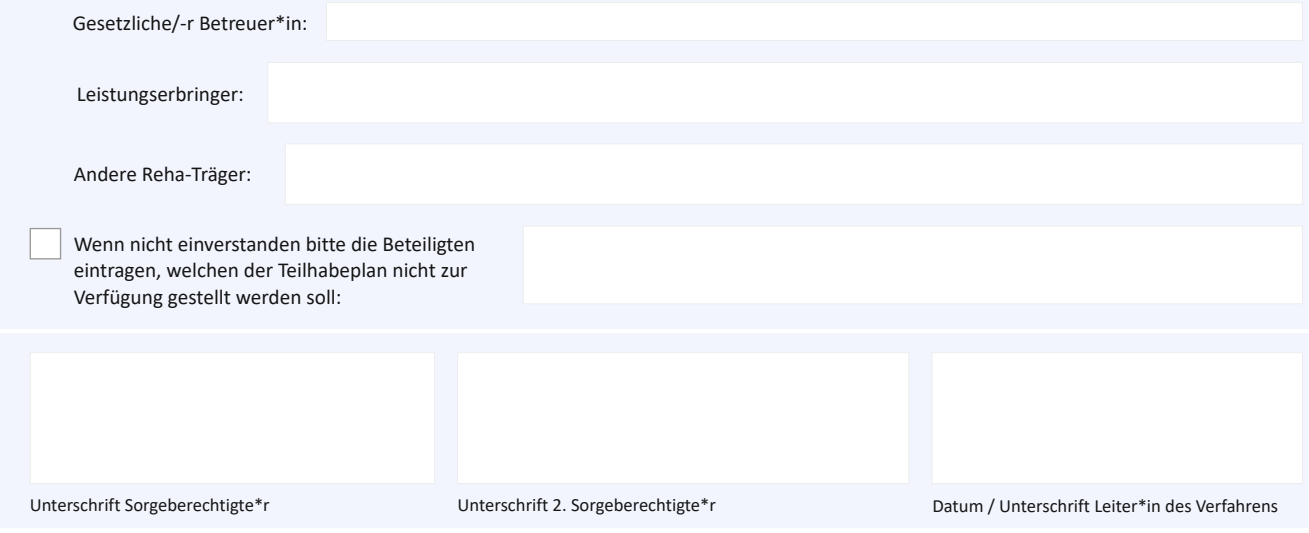

**Bitte Zusatzblatt benutzen, falls mehr Platz benötigt wird.**

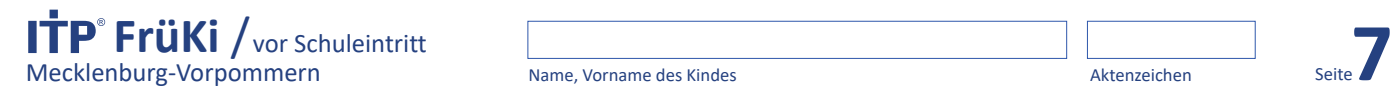

Name, Vorname des Kindes Aktenzeichen

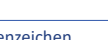

## **Zusatzblatt**

Bitte benutzen, falls mehr Platz benötigt wird:

**Zu diesem ITP FrüKi / vor Schuleintritt wurden folgende Ergänzungsbögen verwendet und beigelegt** (bitte ankreuzen): **C** (Herausforderndes Verhalten) **PU** (Pflegerische Unterstützung)

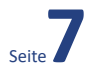

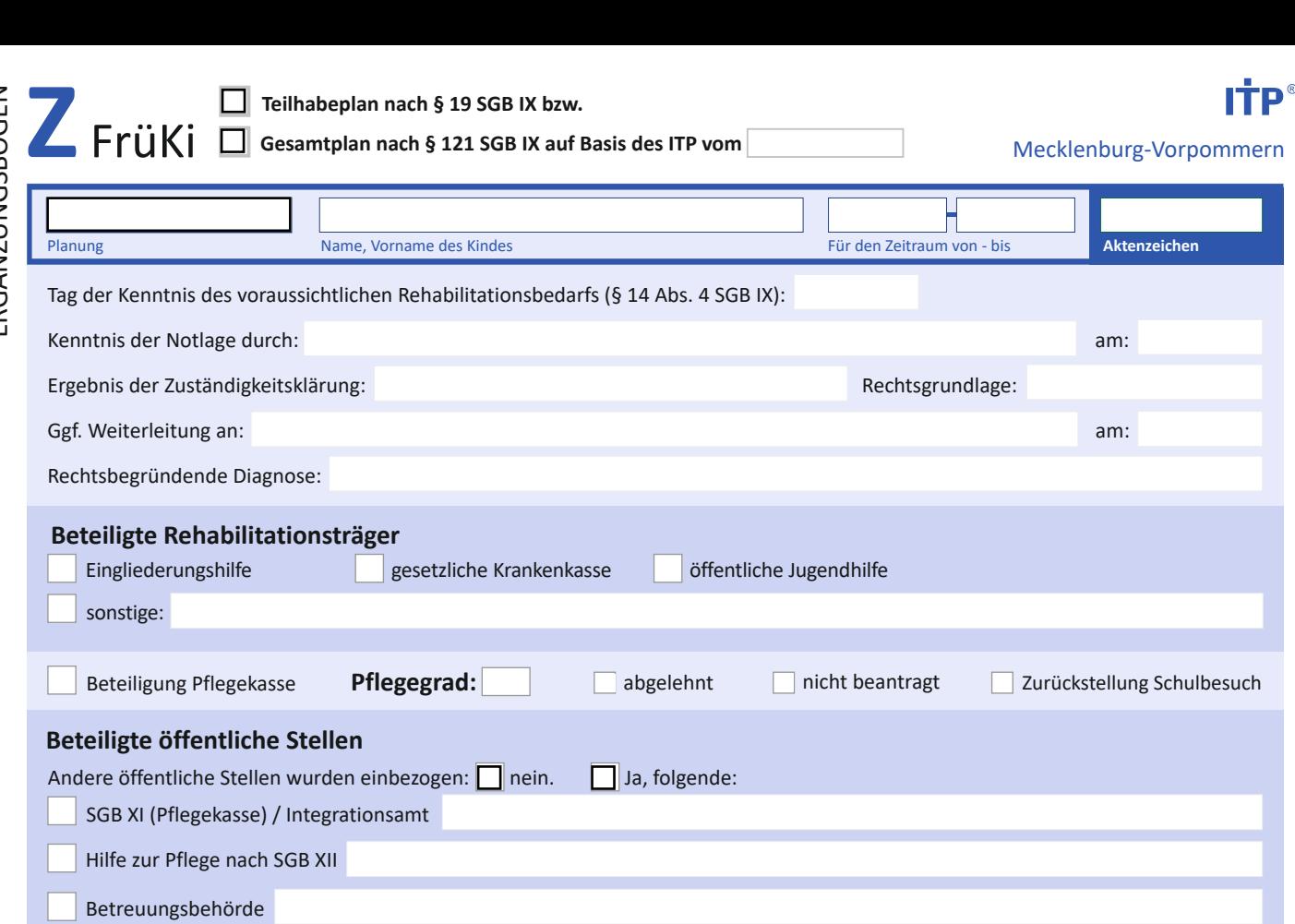

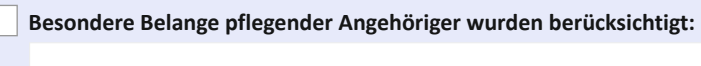

## **1. Zielsetzungen in den Bereichen:**

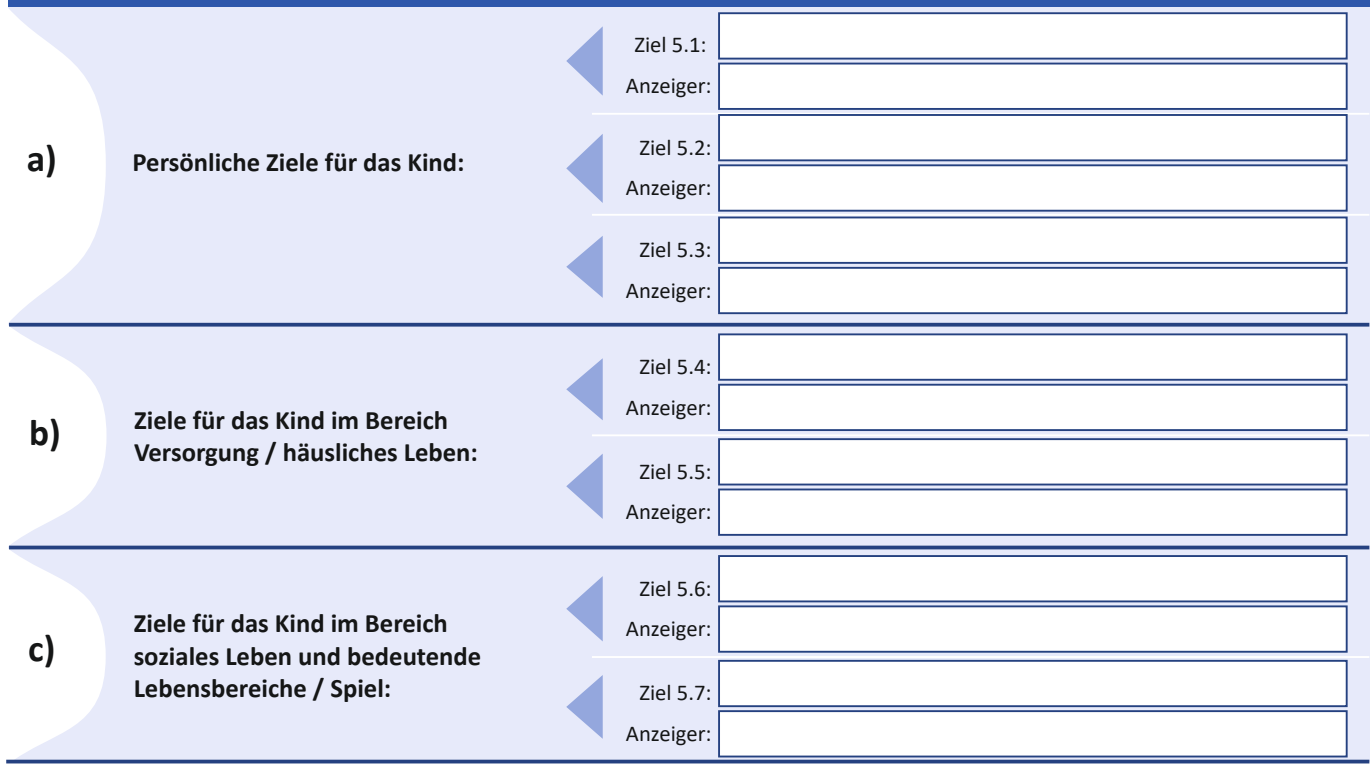

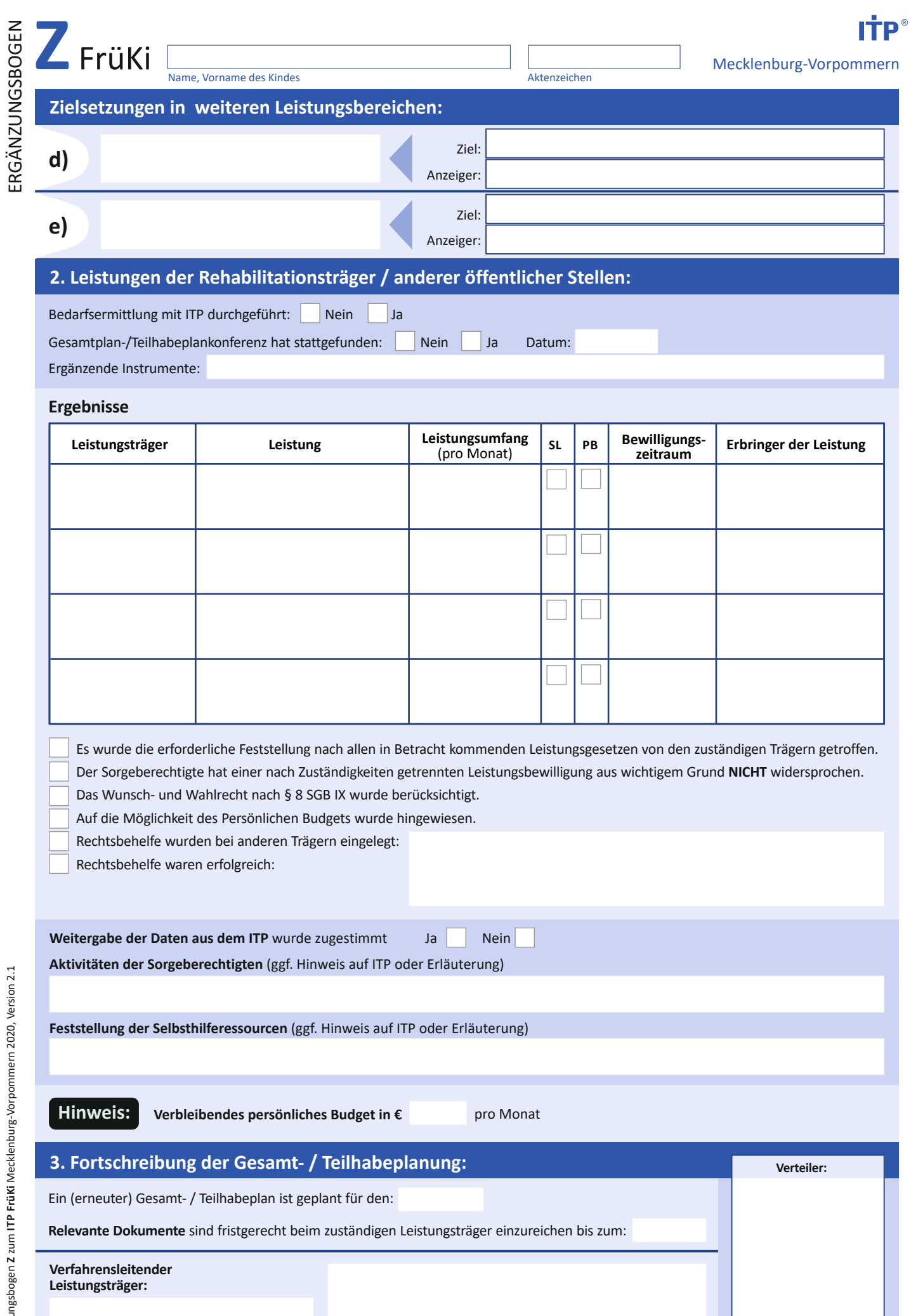

Ergänzungsbogen Z zum ITP FrüKi Mecklenburg-Vorpommern 2020, Version 2.1 Ergänzungsbogen **Z** zum **ITP FrüKi** Mecklenburg-Vorpommern 2020, Version 2.1

Datum / Unterschrift

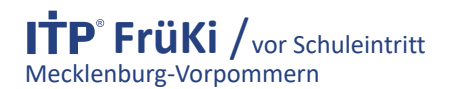

Name, Vorname des Kindes Aktenzeichen

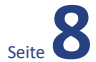

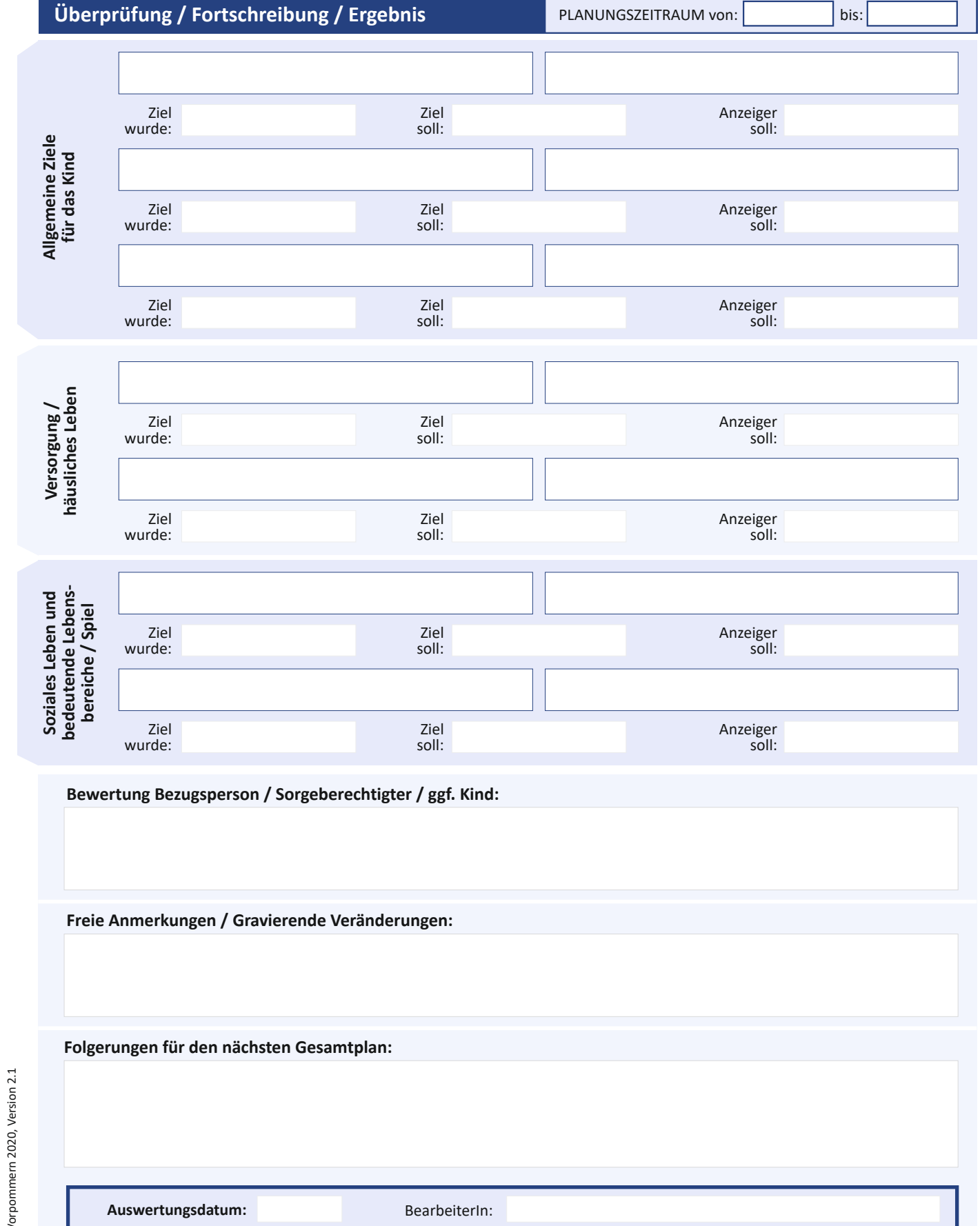

Unterschrift Leistungsträger: